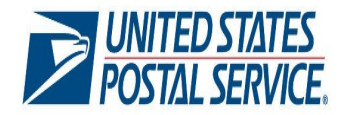

## **eInduction Electronic Verification Automated Assessment Process Fact Sheet**

#### **eInduction Electronic Verification**

**The eInduction program was successfully deployed in October 2013 and has 3 key benefits:** 

- **1. Streamlined mail induction process**
- **2. More accurate mail preparation process**
- **3. Data-driven process enabling transparency and future improvements**

**The following error types have been identified as being postage assessment eligible for eInduction:**

- **(Extra) Undocumented**
- **Payment Duplicate**
- **Misshipped**
- **Entry Point Discount (EPD)**
- **Zone Discount**

**For more information about the eInduction Electronic Verifications and Assessment process visit: https:/postalpro.usps.com/ node/581**

*\*Current as of June 6, 2017*

**DRAFT**

## **POSTAGE ASSESSMENT**

The electronic Induction (eInduction) process streamlines the preparation and induction (how and where the mail physically enters the Postal Service mailstream) of drop shipments and expedited plant load mailings. eInduction links scans from Intelligent Mail Container Barcodes to eDoc information, allowing the Postal Service to verify that postage was paid prior to accepting a mailer shipped container. eInduction eliminates the need for paper PS Forms 8125, 8017, and 8125-CD, and the need for manual reconciliation at the entry facility. Correct postage payment is verified both at the entry facility and during post-induction processing in *PostalOne!.* eInduction assessments are aggregated at the eDoc submitter CRID level and distributed to the Mailer Scorecard and Mail Entry Postage Assessment reports. For mailers enrolled in the Seamless Acceptance Program, no additional eInduction assessments are charged for containers with Undocumented or Payment Errors. Containers with Misshipped Errors are not assessed for Entry Point Discount and non-numeric Zone Discount Errors.

#### **AUTOMATED ASSESSMENT NOTIFICATION**

On the 11<sup>th</sup> of each month the USPS will identify the eDoc submitters who have exceeded a threshold. The USPS will use the information within a Business Customer Gateway (BCG) user profile to identify the correct company to send the automated assessment email notification. To receive a notification, the eDoc submitter must have a BCG account and the correct combination of user roles and services as shown in the table below.

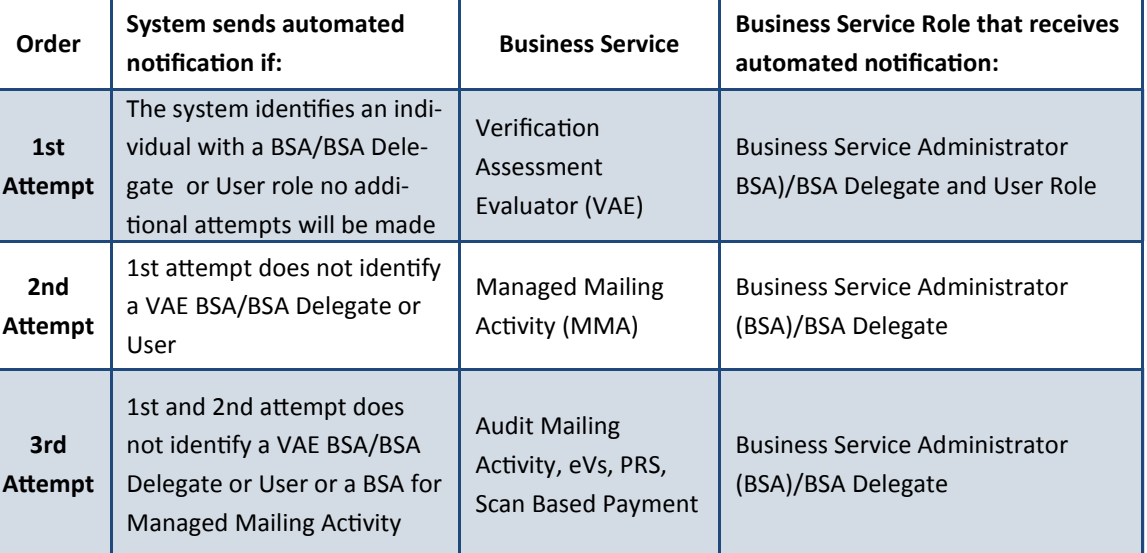

### **MAIL OWNER: AUTOMATED ASSESSMENT NOTIFICATION**

There may be circumstances where an eDoc submitter chooses to pay a postage assessment using a Mail Owner's permit. When this occurs, the Mail Owner will be notified through the Automated Postage Assessment notification under the following guidelines:

- BCG account and the correct combination of user roles and services as shown in the table above
- The permit used to pay the postage assessment is linked to the Mail Owner's BCG profile

For more information on setting the BCG profile visit : [http://postalpro.usps.com/bcg](http://postalpro.usps.com/bcg-account-management)-account-management

# **eInduction Verification Explanations**

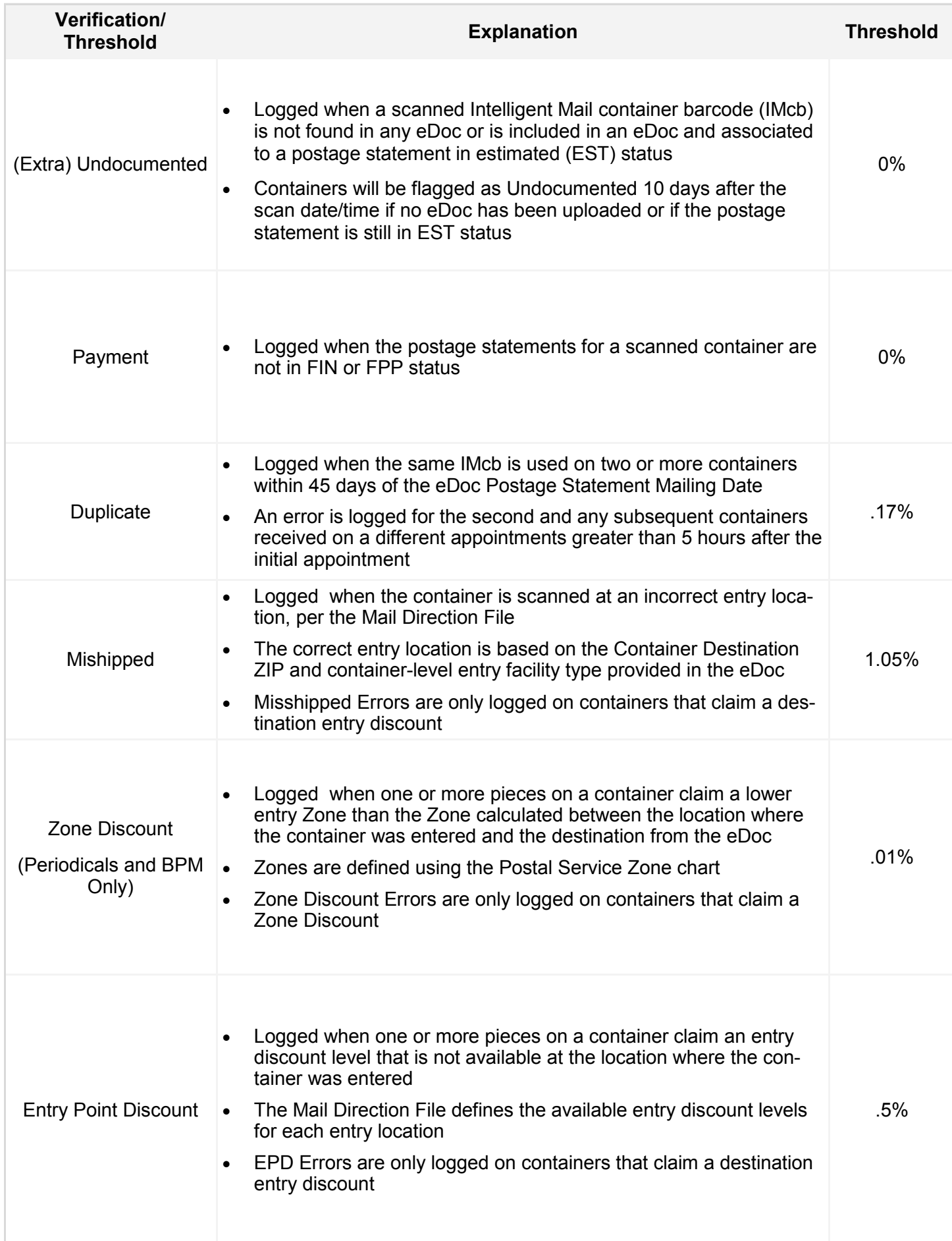

#### **MAIL ENTRY POSTAGE ASSESSMENT REPORT**

The Mail Entry Postage Assessment Report, located in the BCG, allows the designated BSA/BSA Delegate and/or user of VAE service and/or BSA/BSA Delegate of MMA Service for the eDoc submitter CRID, to review, dispute, and make payments based on the error information provided in the postage assessment report. The graphic below provides an overview of the postage assessment reporting process and the corresponding email notifications. The graphic also highlights the basic steps used to pay and request review of a postage assessment. For detailed information on this process visit:<https://postalpro.usps.com/node/581>

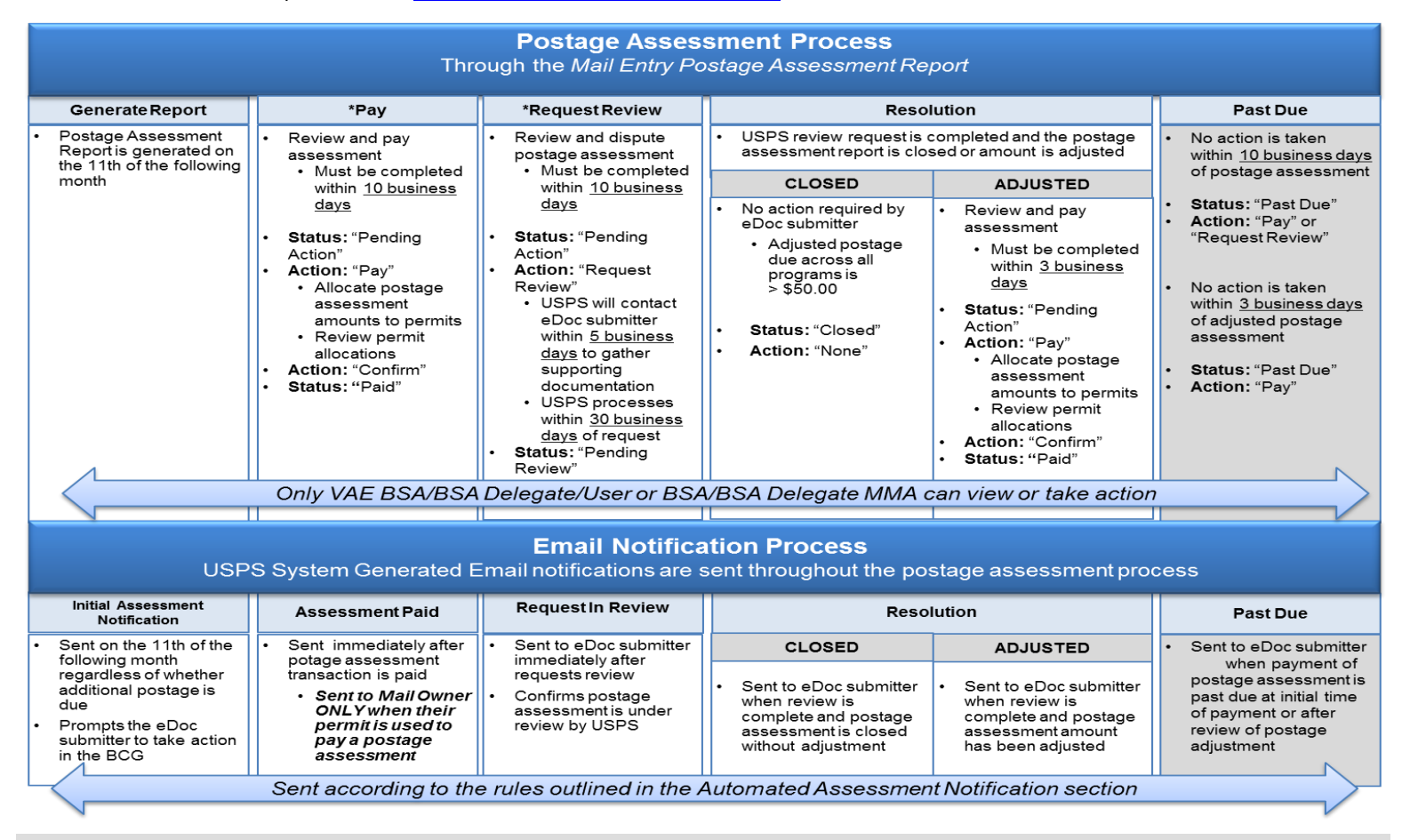

#### **\*PAY**

The eDoc submitter has the ability to select any permit they own or Mail Owner permit used as a paying permit in the assessment month. eDoc submitters also have the ability to split payment of an assessment and distribute it across multiple permits. When an eDoc submitter selects a Mail Owner Permit for payment, the Mail Owner will be notified via email as long as they have an associated Business Customer Gateway account with valid services and roles associated. USPS Headquarters' employees can assist with adding a permit other than one used during the assessment period to pay some, or all, of the assessed amount.

#### **Request to Add Permit**

The eDoc submitter may request to add a permit. The request must be in writing to the *PostalOne!* Helpdesk and included the following:

- Postage Assessment Number
- Postage Assessment Month
- Mail Owner Permit Number
- **•** Error Metric being Assessed
- Total Postage being Assessed

*\*Concurrence from the Mail Owner that they are aware their permit will be used to pay for an assessment must also be included.* 

#### **\*REQUEST REVIEW**

USPS assigns a Business Mail Entry Acceptance employee or BMS Analyst to investigate all requests for review. If a review is requested, the entire assessment is placed in a pending review status and no further action can be taken by the eDoc Submitter until resolution.

The assigned reviewer will contact the mailer within five business days to gather any supporting documentation. Once the review is complete, the USPS employee will contact the mailer with the results of the review.

### **APPEAL**

USPS will work with mailers to resolve any overdue assessments. A mailer who disagrees with the results of the review may send a written appeal to the Postmaster or Manager of Business Mail Entry (MBME) within 30 days.

The appeal is forwarded to the Pricing and Classification Service Center (PCSC). The PCSC issues the final agency decision.